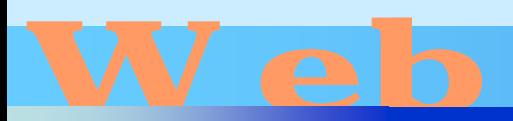

# D esign

## 第12回

#### <http://www.cc.matsuyama-u.ac.jp/~dan/web/>

**Hart Committee** 

•

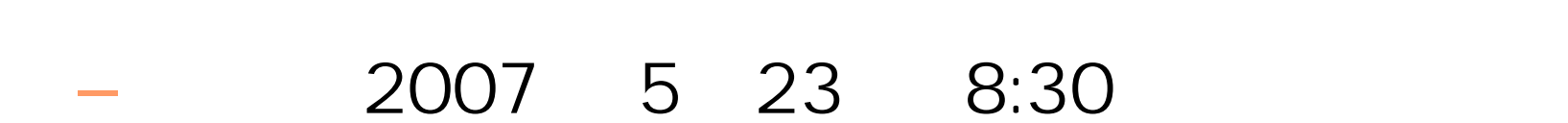

 $\bullet$ 

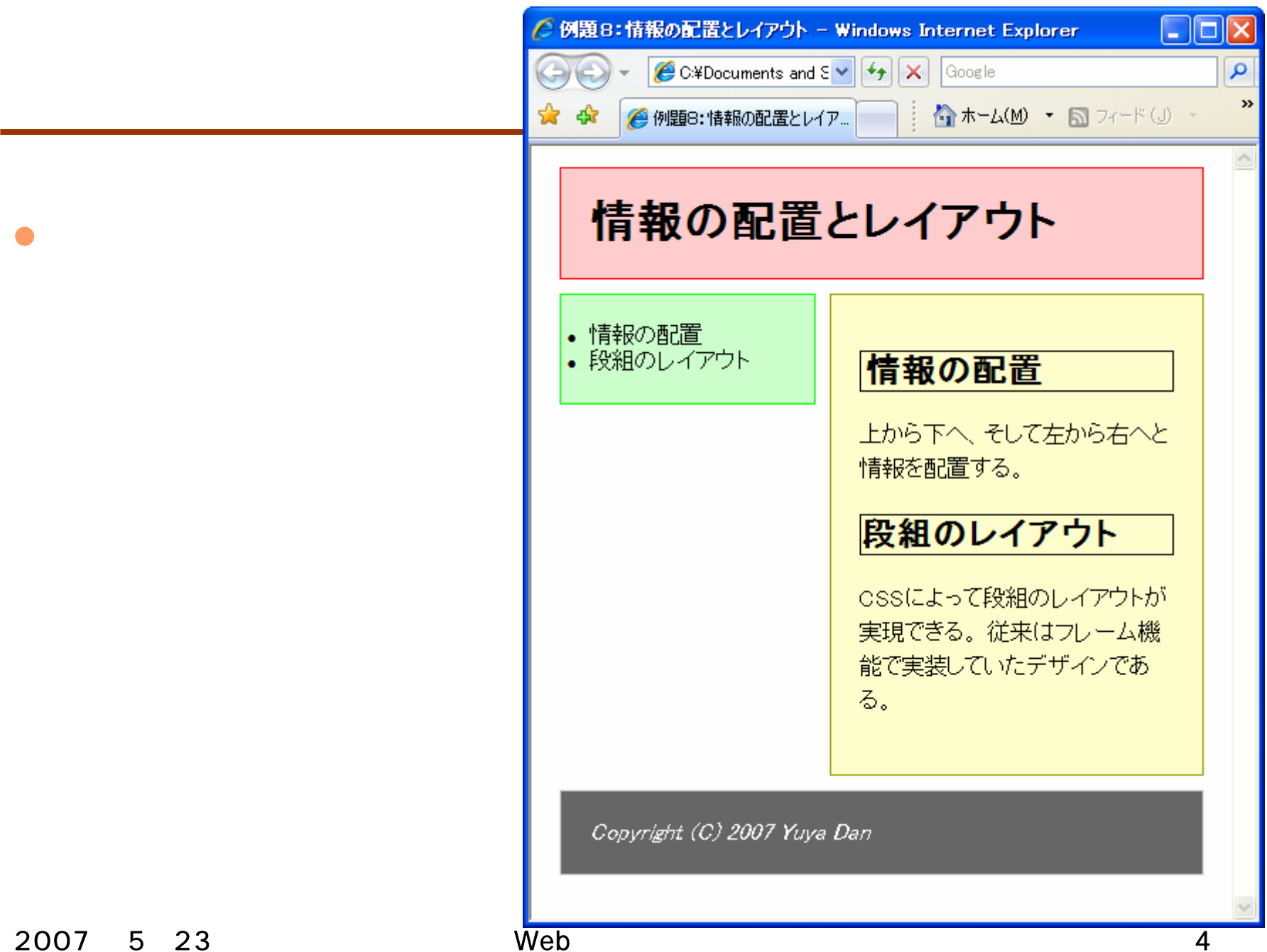

2007 5 23 Web 5

•

**Hart Committee** 

## • Internet Explorer

Internet Explorer 7

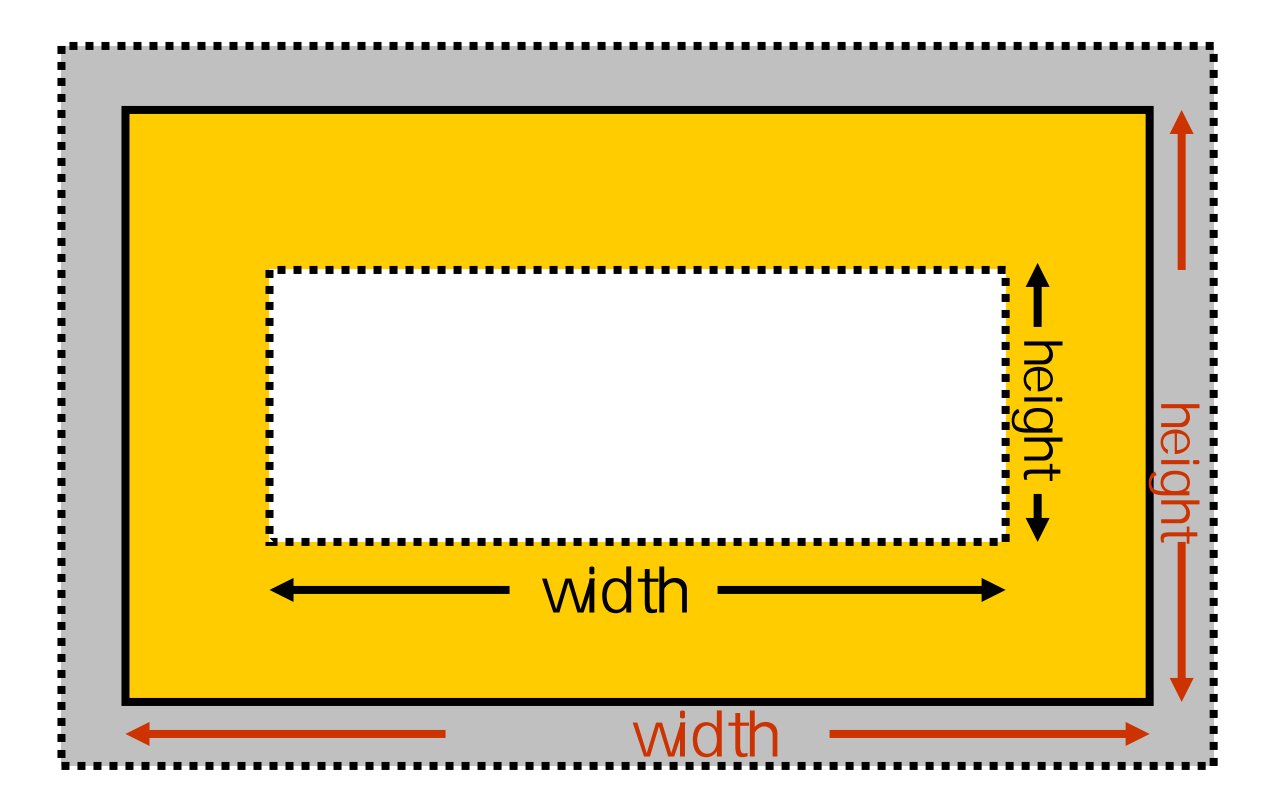

2007年 5月23日 Web デザイン論 7

 $\bullet$ 

 $\Delta$ thtml $>$ <head>  $\triangleleft$  it less the set of the set of the set of the set of the set of the set of the set of the set of the set of the set of the set of the set of the set of the set of the set of the set of the set of the set of the set o <link rel="stylesheet" type="text/css" href="c.css" /> </head> <body>  $dh1$ >  $\langle hh1>$  $<$  $\langle$   $\langle$   $\rangle$   $\langle$   $\rangle$   $\langle$   $\langle$   $\rangle$   $\langle$   $\rangle$   $\langle$   $\langle$   $\rangle$   $\langle$   $\rangle$   $\langle$   $\langle$   $\rangle$   $\langle$   $\rangle$   $<$ / $\mathsf{u}$  > example09.html

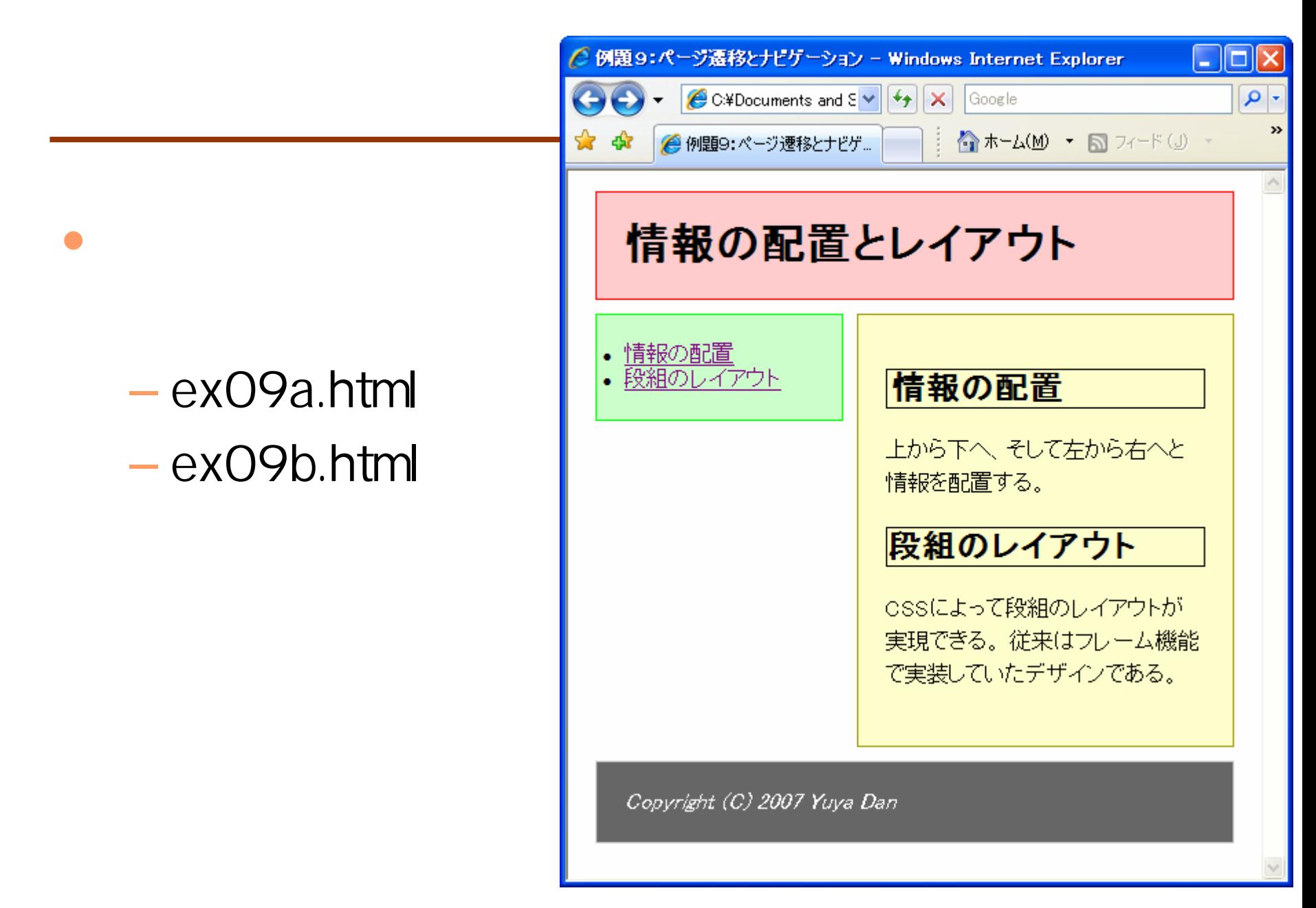

#### 2007 5 23 Web 10

•

• example09.html – ex09a.html – ex09b.html

•

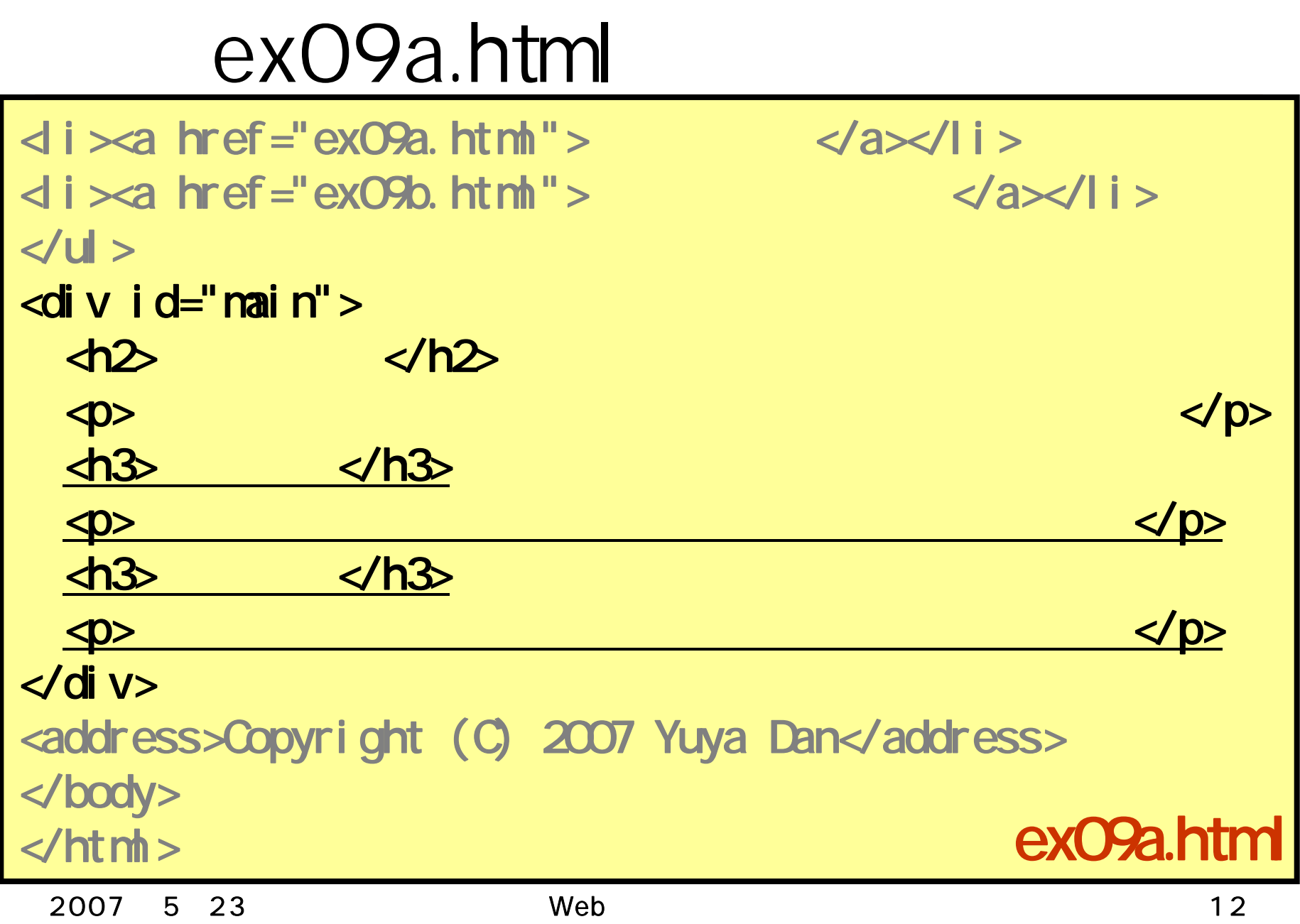

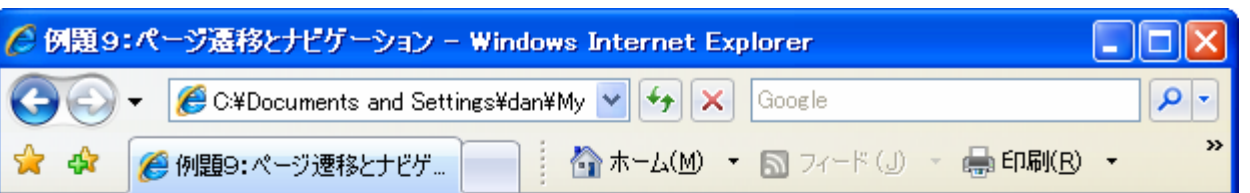

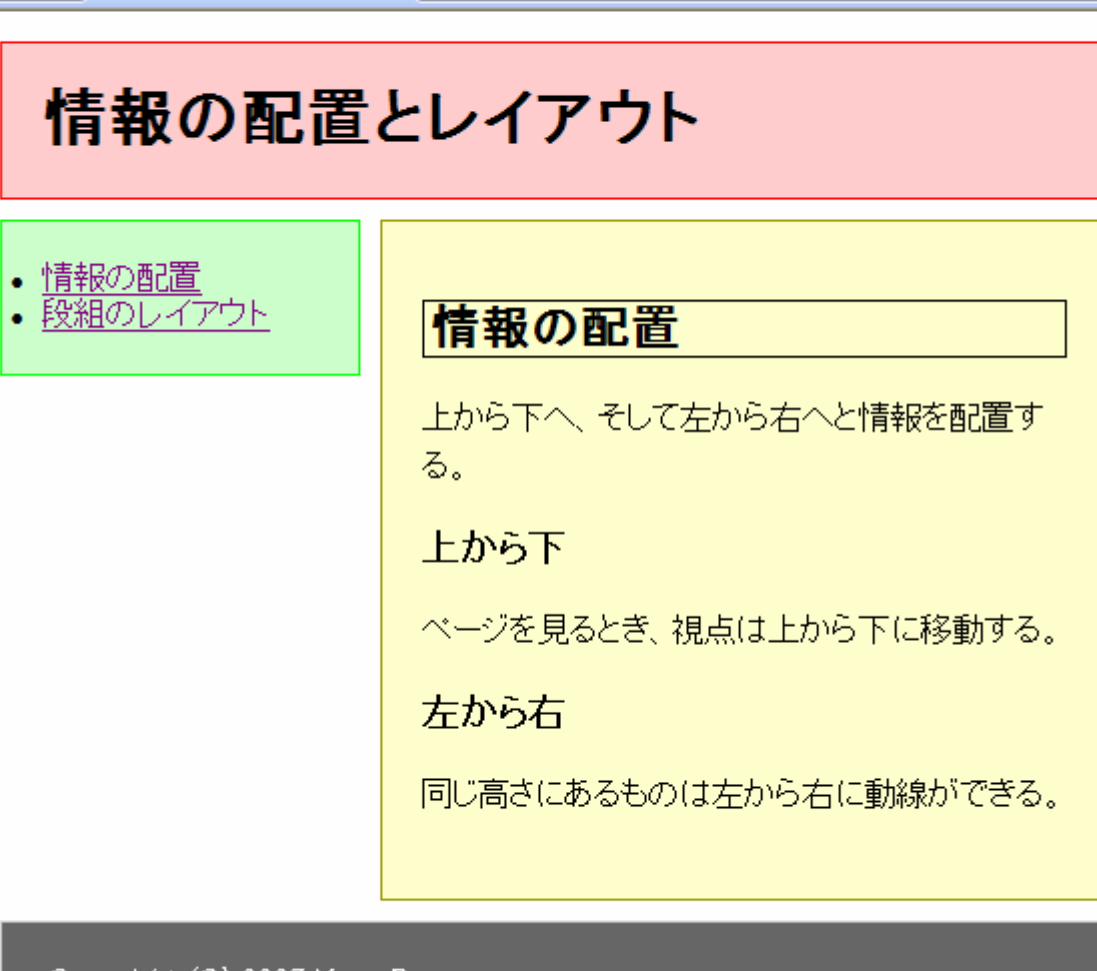

Copyright (C) 2007 Yuya Dan

2007 5 23 Web 13

 $\curvearrowright$ 

# ex09b.html

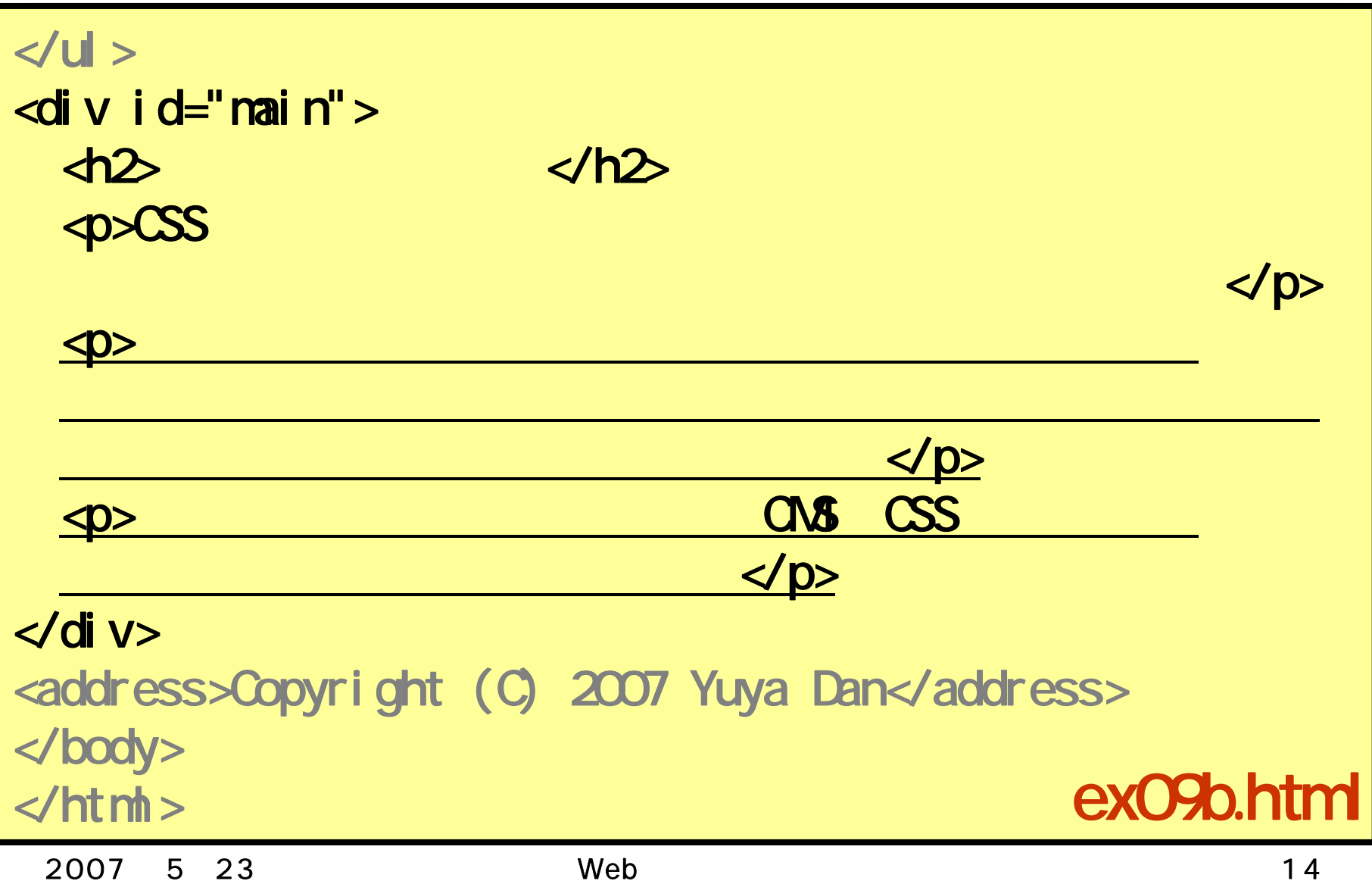

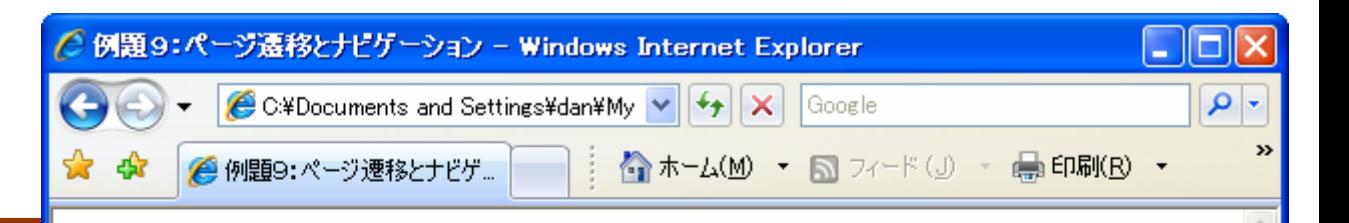

### 情報の配置とレイアウト

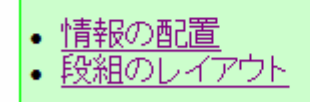

#### 段組のレイアウト

cssによって段組のレイアウトが実現できる。 従来はフレーム機能で実装していたデザインで ある。

フレーム機能を使うと、一つのページを構成する 情報が複数のファイルに分散するため、ユーザ ビリティと 検索エンジンとの親和性が低下する。

・現在では、ブログなど多くのoMsでossによる段 組レイアウトが実装されている。

Copyright (C) 2007 Yuya Dan

2007 5 23 Web 15

•

**Hart Committee** 

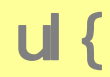

float: left; width: 180px; margin: 10px; margin-top: 0px; padding: 20px; border: 1px solid #00FF00; background-color: #CCFFCC;

li{

}

}

list-style-type: none; line-height: 200%

div $#$ nain{

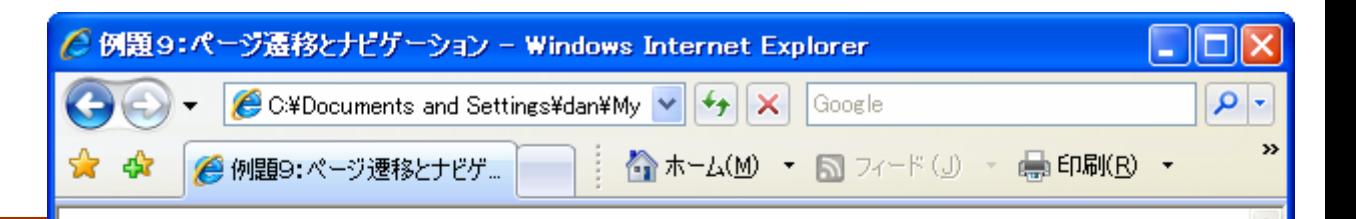

## 情報の配置とレイアウト 情報の配置 情報の配置 段組のレイアウト 上から下へ、そして左から右へと情報を配置す る。 上から下 べージを見るとき、視点は上から下に移動する。 左から右 同じ高さにあるものは左から右に動線ができる。

Copyright (C) 2007 Yuya Dan

2007 5 23 Web 18

# list-style-type

#### **Hart Committee** – disc/circle/square/decimal/none

### list-style-tyle: disc;

li se svetla se svetla

•

```
c.css
```

```
a:link{
      text-decoration: underline;
}
a: vi si ted{
      text-decoration: none;
}
a: hover {
      text-decoration: underline;
      color: #9900ff;
}
a:active{
      text-decoration: underline;
      background-color: #66ff00;
\} c.css \sim c.css \sim c.css \sim c.css \sim
```
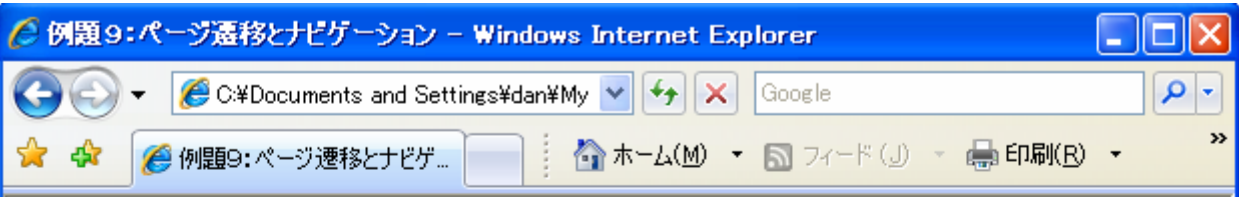

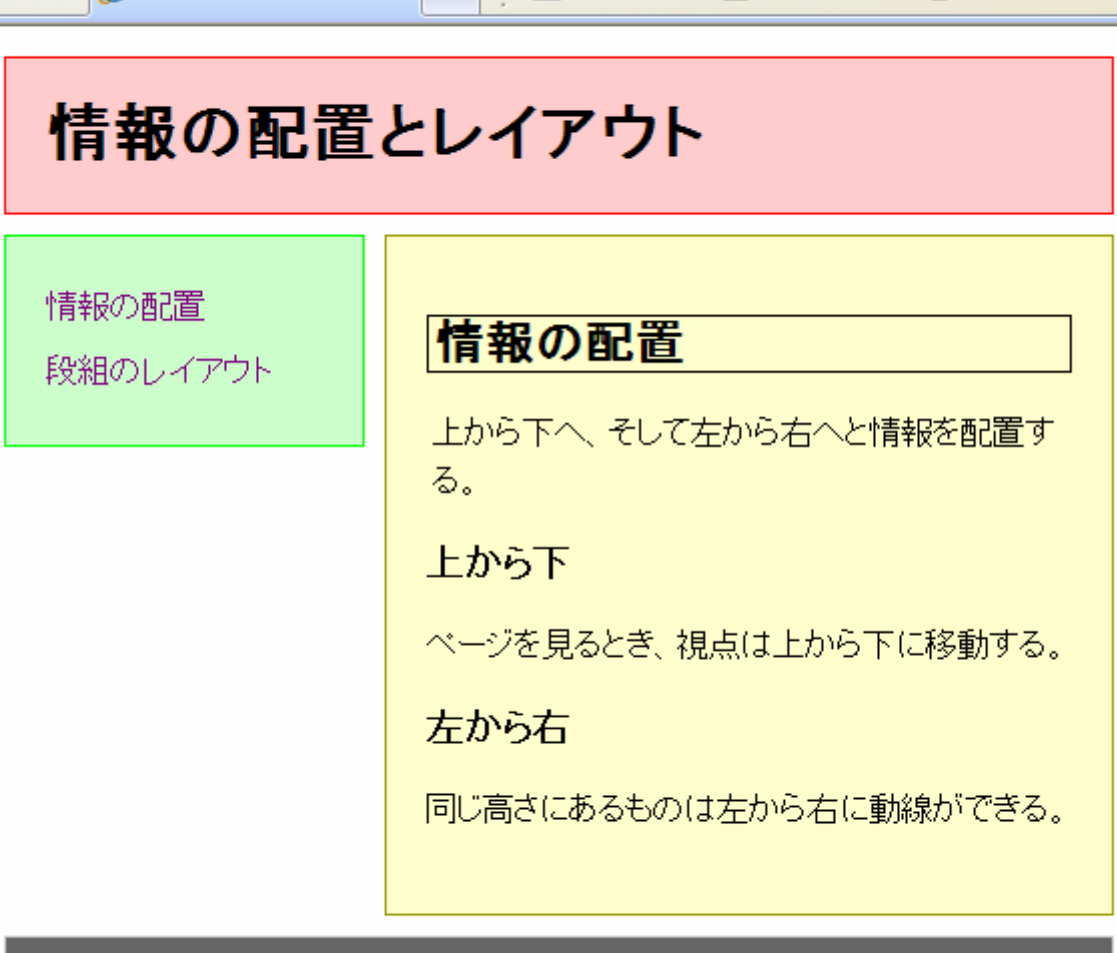

Copyright (C) 2007 Yuya Dan

# text-decoration

**Hart Committee** - none/underline/overline/line-through

 $\bullet$ 

## – a:link

 $\bullet$ 

#### – a:visited

#### – a:hover

#### – a:active

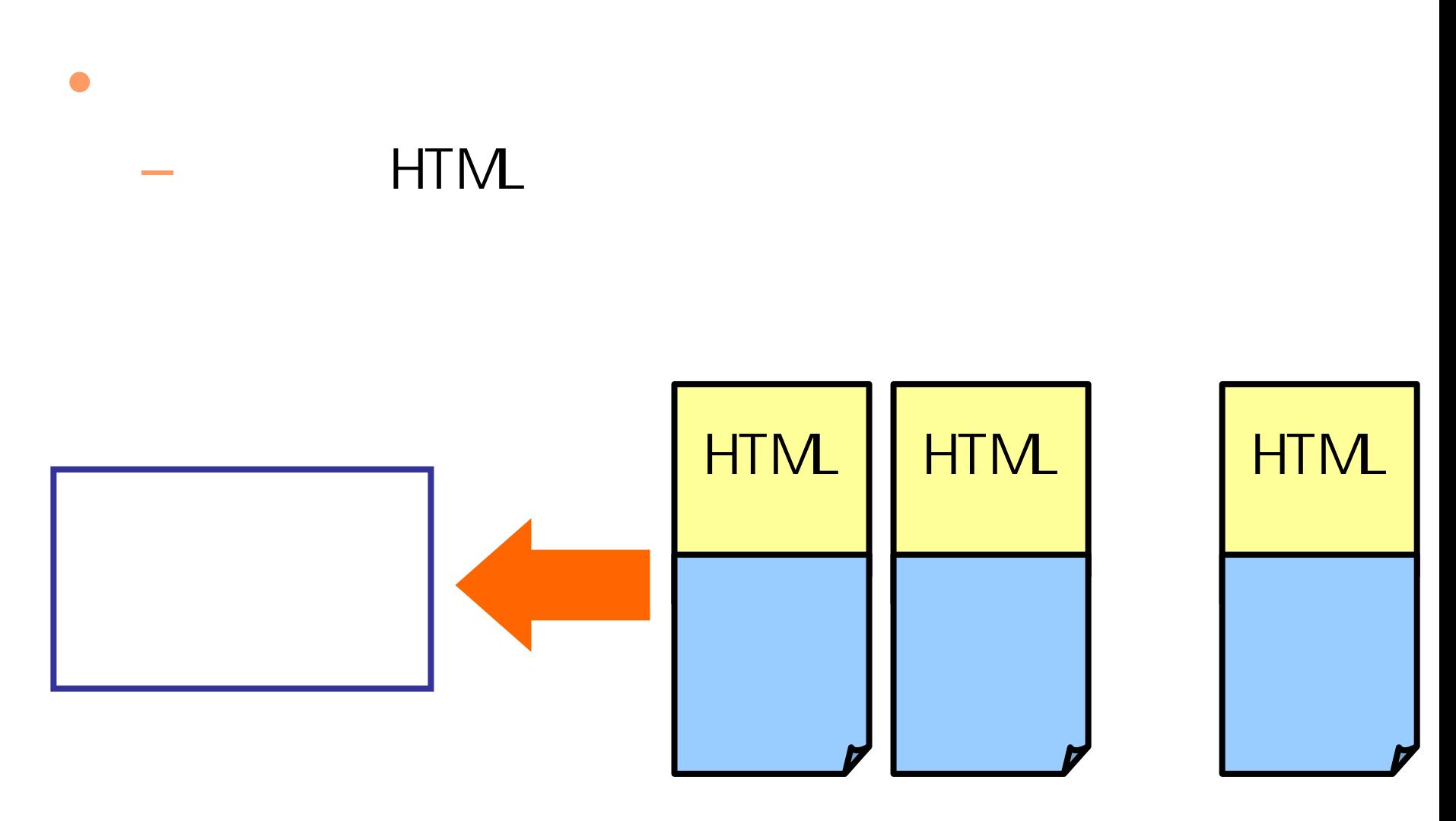

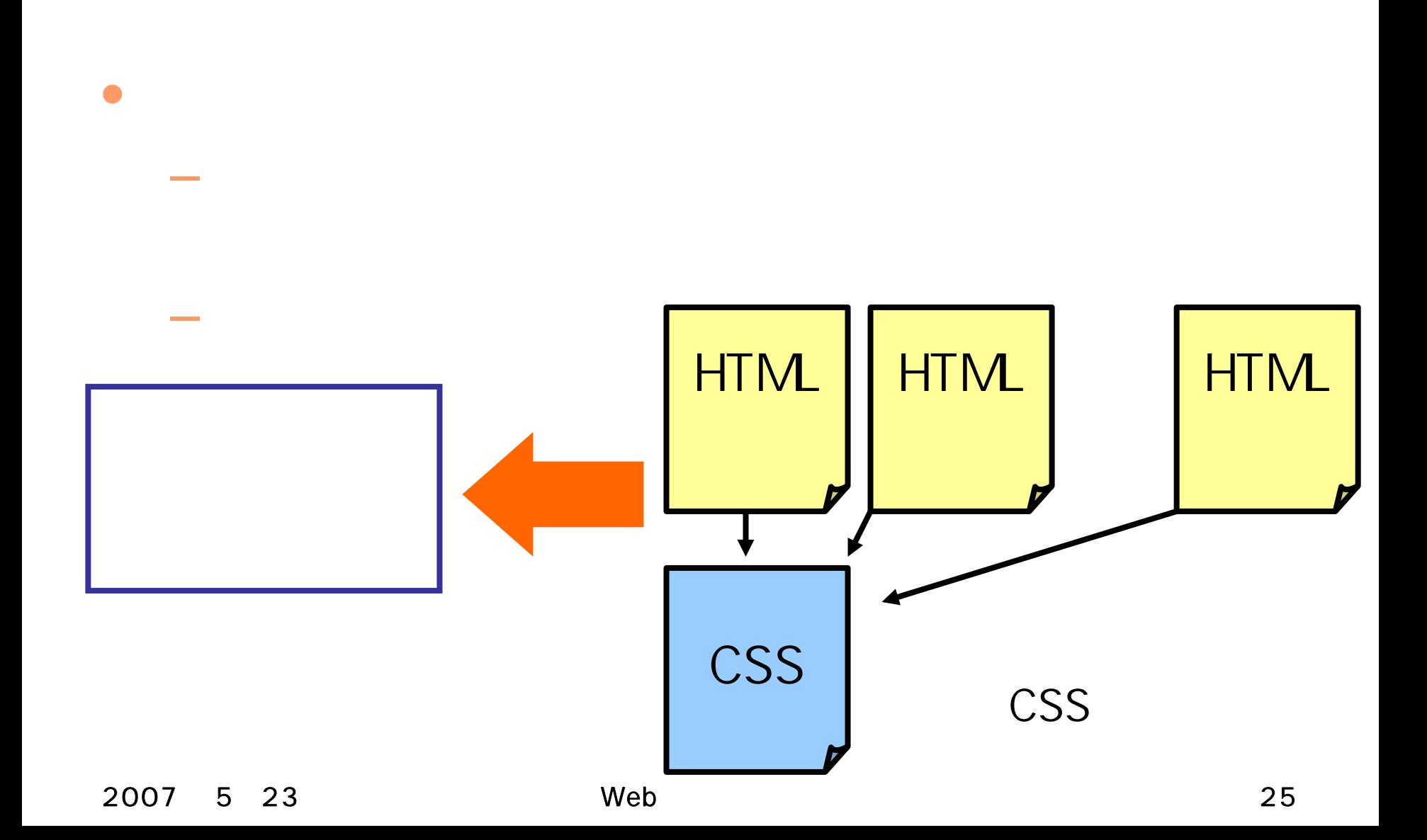

#### – 2007 5 28 12:30 ( $\sim$

 $\bullet$ 

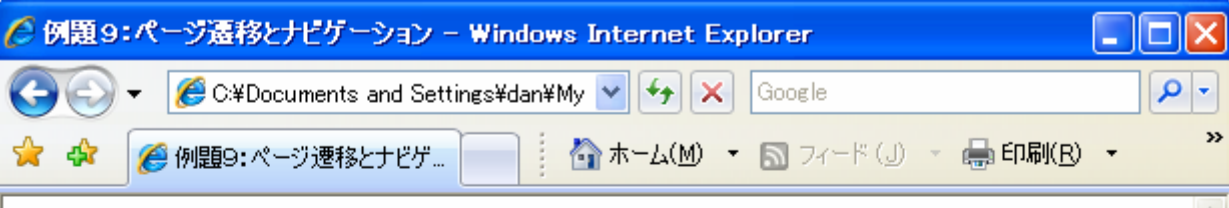

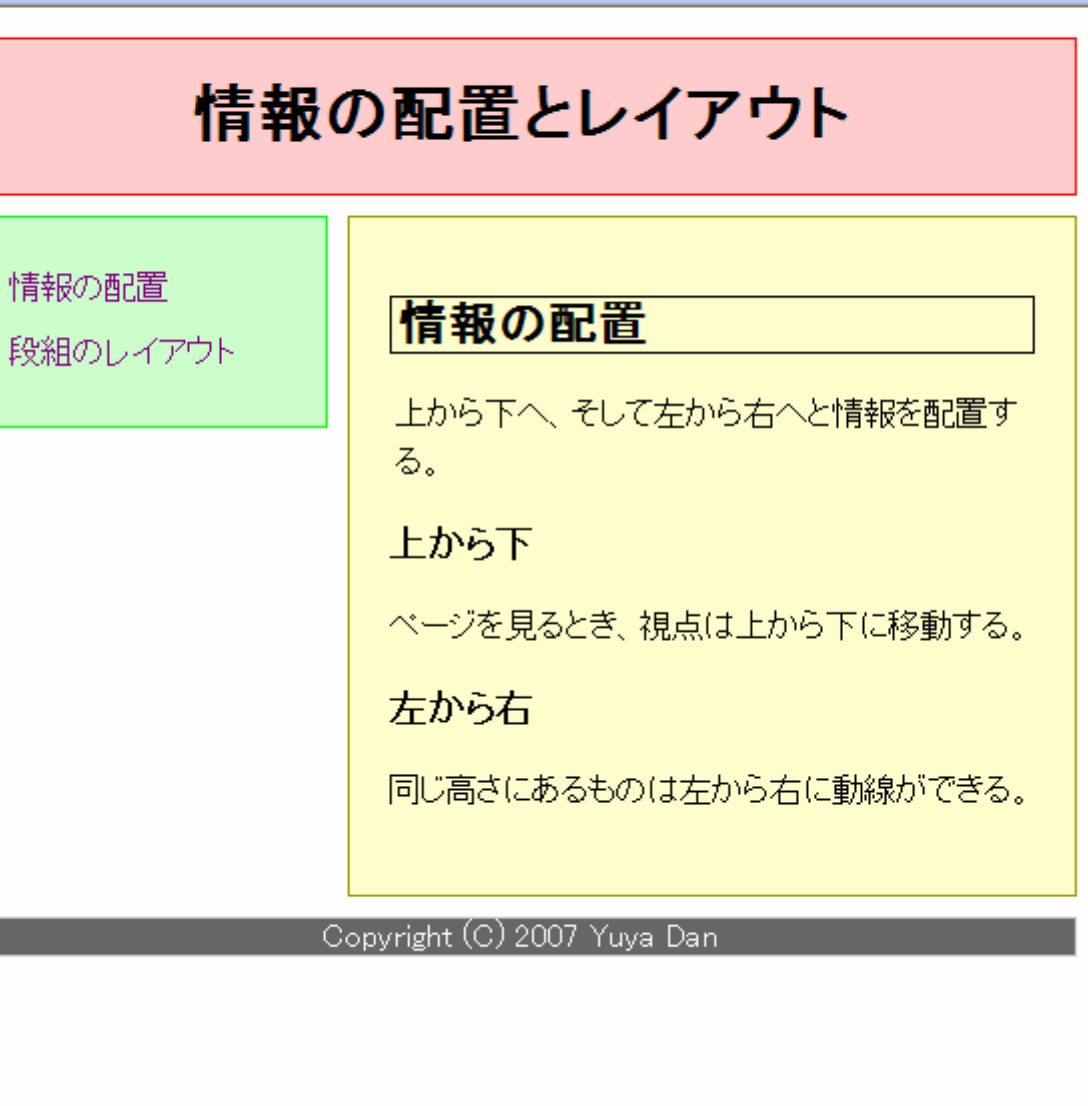

2007 5 23 Web 28

 $\bullet$ 

**Hart Committee**